数字人民币应用场景

再度扩容

数字人民币APP(试点版) "钱包快付管理"中新增"微信支付",继支付宝后, 数字人民币APP又与另一支付平台实现了打通。

记者实操后发现,用户可先点击数字人民币APP"钱包快付管理"中的"微信支付 , 选择任一数字钱包进行开通, 然后再打开最新版本的微信APP绑定手机号、确 认开通。

数字人民币 (试点版) App 是中国法定数字货币 —— 数字人民币面向个人用户开展 试点的官方服务平台,提供数字人民币个人钱包的开通与管理、数字人民币的兑换 与流通服务。

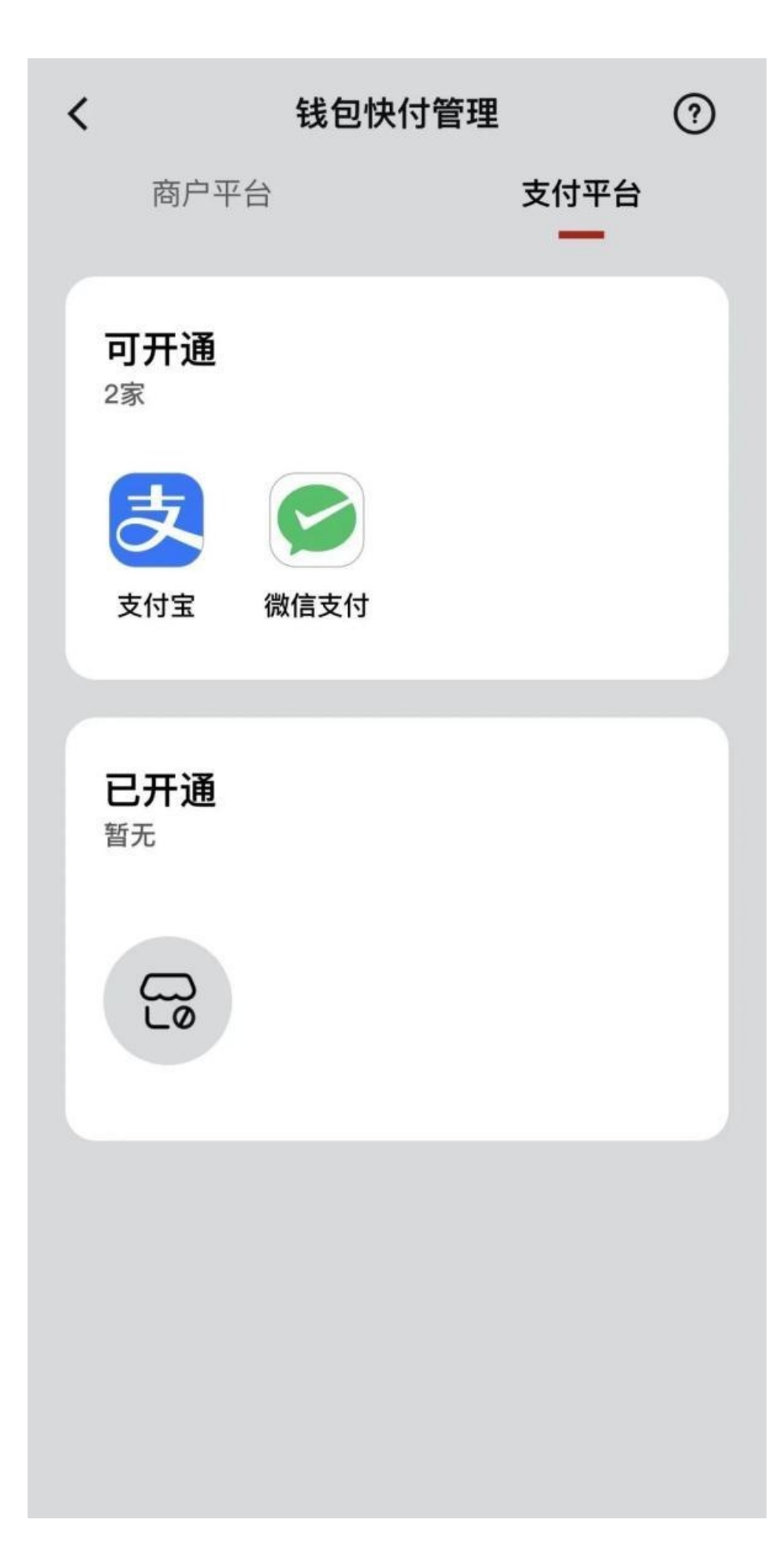

开通后,系统为用户设置了一定支付限额。

《中国银行保险报》记者的APP显示,单笔支付限额为2000元,日累计支付限额为 5000元,用户也可以对限额进行调整。

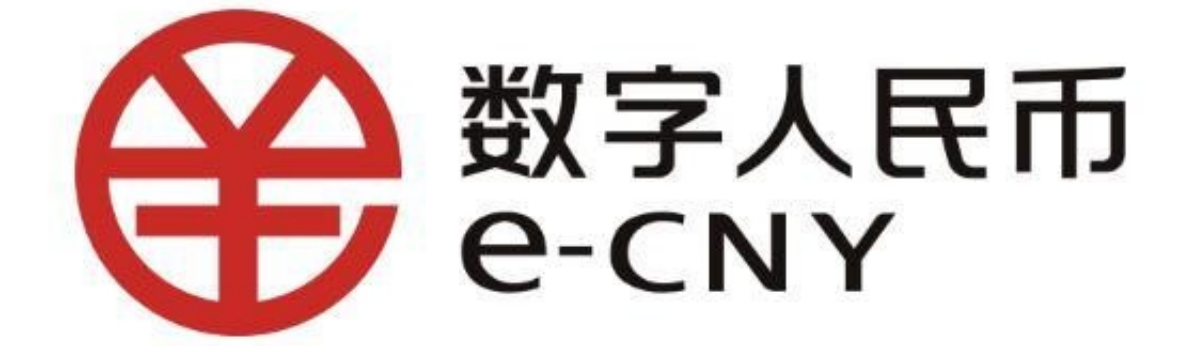

另外,为推进粤港澳大湾区建设,深化内地与香港合作,促进粤港澳大湾区互联互 通,人民银行数字货币研究所与香港金管局开展数字人民币跨境支付合作。目前已 经进行了第二阶段技术测试,引入更多香港银行参与并通过"转数快"为数字人民 币钱包增值,以便香港客户未来更便捷地使用数字人民币钱包。

此外,值得一提的是今年1月数字人民币无网无电支付功能正式上线,在部分安卓 手机用户中, 数字人民币App硬钱包的"支付设置", 已经新增 "无网无电支付"入口。

所谓数字人民币手机终端无电支付, 是指用户在手机关机的情况下, 仍然可以使用 手机"碰一碰"收款终端完成支付。

综合湾区最新闻、中国银行保险报

来源: 广东广播电视台今日最新闻